*Контрольная работа по разделу:* «Компьютер и информация» **Цель:** контроль знаний по разделу «Компьютер и информация» **Задачи:**

# Знать:

- алгоритм перевода десятичных чисел в двоичную систему счисления;
- алгоритм перевода двоичных чисел в десятичную систему счисления;
- алгоритм кодирования текста в компьютере;
- растровое кодирование графической информации;
- векторное кодирование графической информации.

#### Уметь:

- переводить десятичные числа в двоичную систему счисления;
- переводить двоичные числа в десятичную систему счисления;
- кодировать текст в двоичной системе счисления;
- кодировать растровую графическую информацию;
- кодировать векторную графическую информацию.

**Тип урока:** контроль знаний. **Оборудование**: карточки с заданиями (2 варианта)

#### **Ход урока:**

#### **1. Организационный момент**

Приветствие, отметка отсутствующих.

## **2. Постановка цели урока**

Цель нашего урока: контроль знаний по разделу «Компьютер и информация»

## **3. Проведение контрольной работы**

#### **1 вариант**

- *1. Перевести числа из десятичной системы счисления в двоичную:*
	- $325$
	- $-1234$
- *2. Перевести числа из двоичной системы счисления в десятичную:*
	- $11010$
	- $11101$
- *3. Напишите двоичный код черно-белой картинки:*

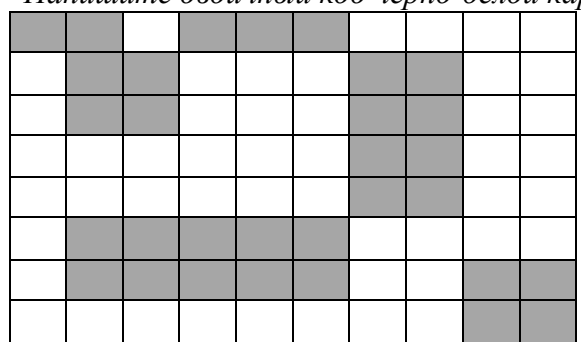

*4. Постройте изображение:*

прямоугольник 25, 5, 70, 30 прямоугольник 30, 10,65, 25 установить 30, 45 линия к 35, 30 линия к 40, 50 окружность 60, 40, 10 установить 60,45 линия к 60, 40 линия к 65, 35 окружность 60, 47, 2 окружность 67, 40, 2 окружность 60, 33, 2 окружность 53, 33, 2

## **2 вариант**

- *1. Перевести числа из десятичной системы счисления в двоичную:* a. 257
	- b. 1578
- *2. Перевести числа из двоичной системы счисления в десятичную:* a. 10110
	- b. 10101
- *3. Напишите двоичный код черно-белой картинки:*

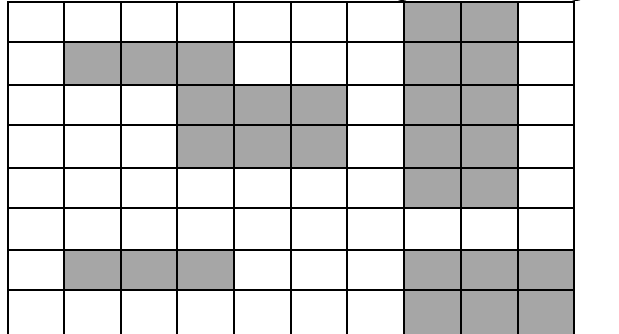

*5. Постройте изображение:*

прямоугольник 15, 20, 40, 35 прямоугольник 40, 20, 60, 50 прямоугольник 45, 35, 55,45 прямоугольник 20, 35, 25, 50 окружность 25, 15,4 окружность 50, 15, 4 окружность 25, 55, 2 окружность 30, 60, 3 окружность 40, 65, 5 прямоугольник 65, 20, 11О, 45 окружность 70, 15,4 окружность 80, 15, 4 окружность 95, 15, 4 окружность 105, 15, 4 установить 60, 25; линия к 65, 25.

**4. Подведение итогов урока**